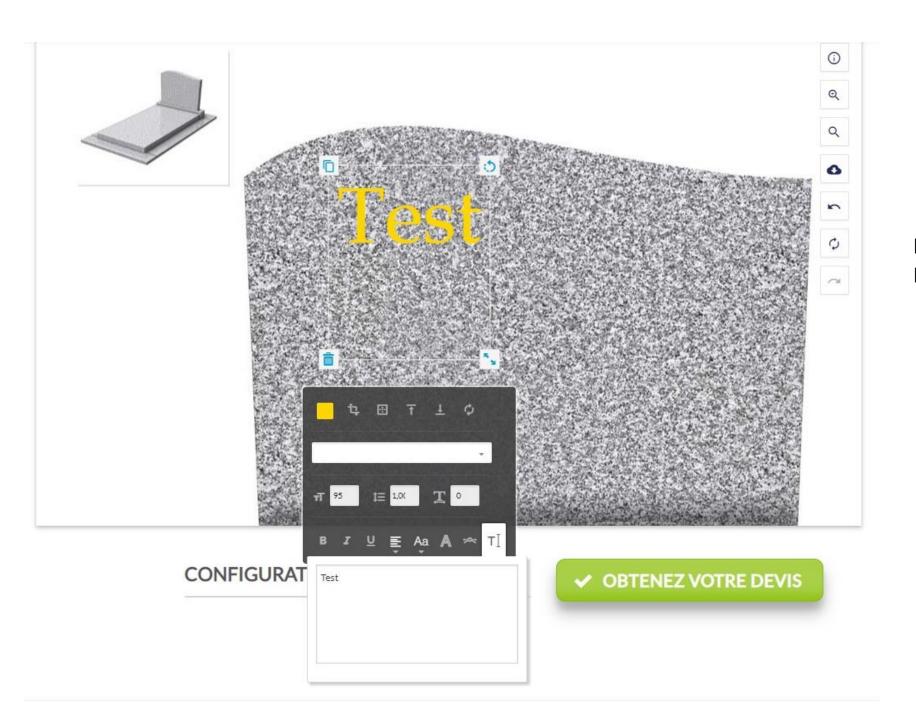

Hello, here is the actual set up of FPD on my website.

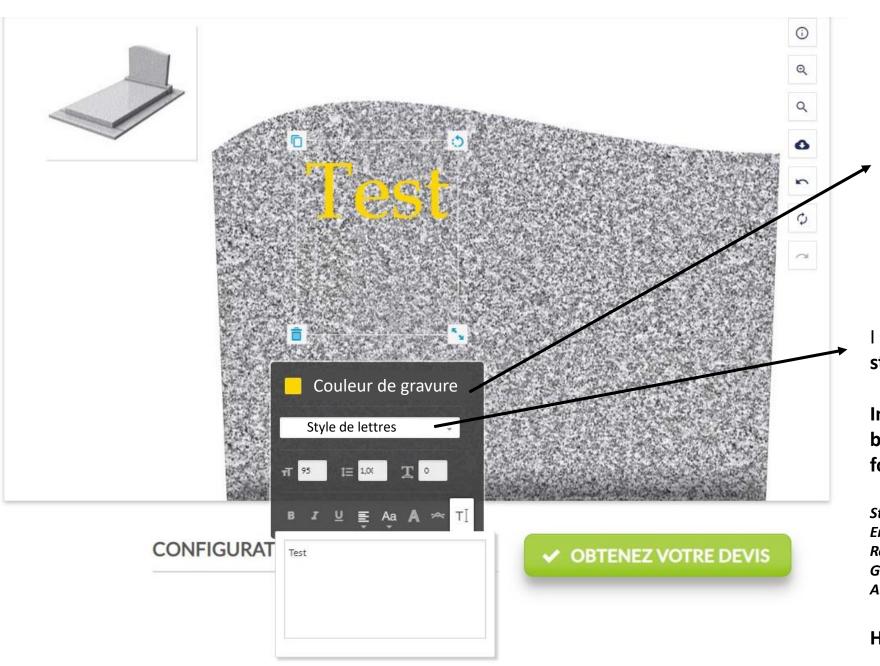

And here is what I need to achieve

I need my customers to easily find the way to switch color like such of engravement

I need my customers to easily switch style of letters among 5 fonts.

Important: fonts are common TTF files but I need to put custom titles for these font like:

Stick = 'arial', English = 'Commercial Script', Roman = 'time new roman', Gothic = 'Gregorian', Antique = 'Baskerville'

How can I achieve this?